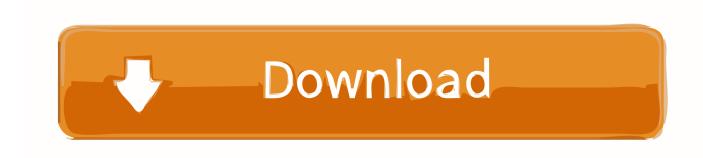

Scaricare AutoCAD OEM 2017 Attivatore 64 Bits IT

**ERROR GETTING IMAGES-1** 

Scaricare AutoCAD OEM 2017 Attivatore 64 Bits IT

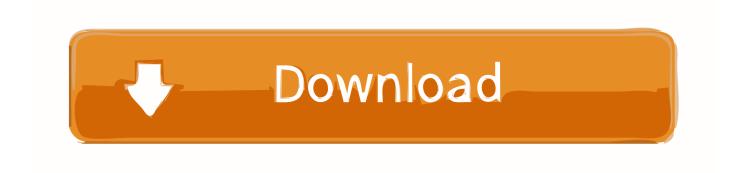

1/2

Product keys are required for installation of Autodesk products and are used to differentiate products ... For example, installing AutoCAD 2017 as a point product requires product key 001I1, but installing ... Autodesk Inventor OEM 2017, 798I1.. Currently, CAD-Earth works in Microsoft® Windows®10/8.1/8/7 in 32 and 64 bits and in the following CAD programs: AutoCAD® Full 2017-2020 (and vertical .... ... the on-screen instructions. For OEM Developers: The Visual Basic for Applications (VBA) engine is no longer provided with your AutoCAD OEM installation media. ... VBA module 32-bit \*. AutoCAD 2017 VBA module 64-bit \* .... After AutoCAD 2017 is installed, download and install an AutoCAD 2017 ... AutoCAD\_2017\_Brazilian\_Portuguese\_LP\_Win\_64bit\_dlm.sfx.exe .... Installation Note Below, we only take Autodesk AutoCAD 2017 for example: Download and install Autodesk ... Autodesk AutoCAD OEM 2018 140J1 ... Autodesk VRED Extension for PROSTEP OpenPDM 2018 A64J1. 9bb750c82b

2/2